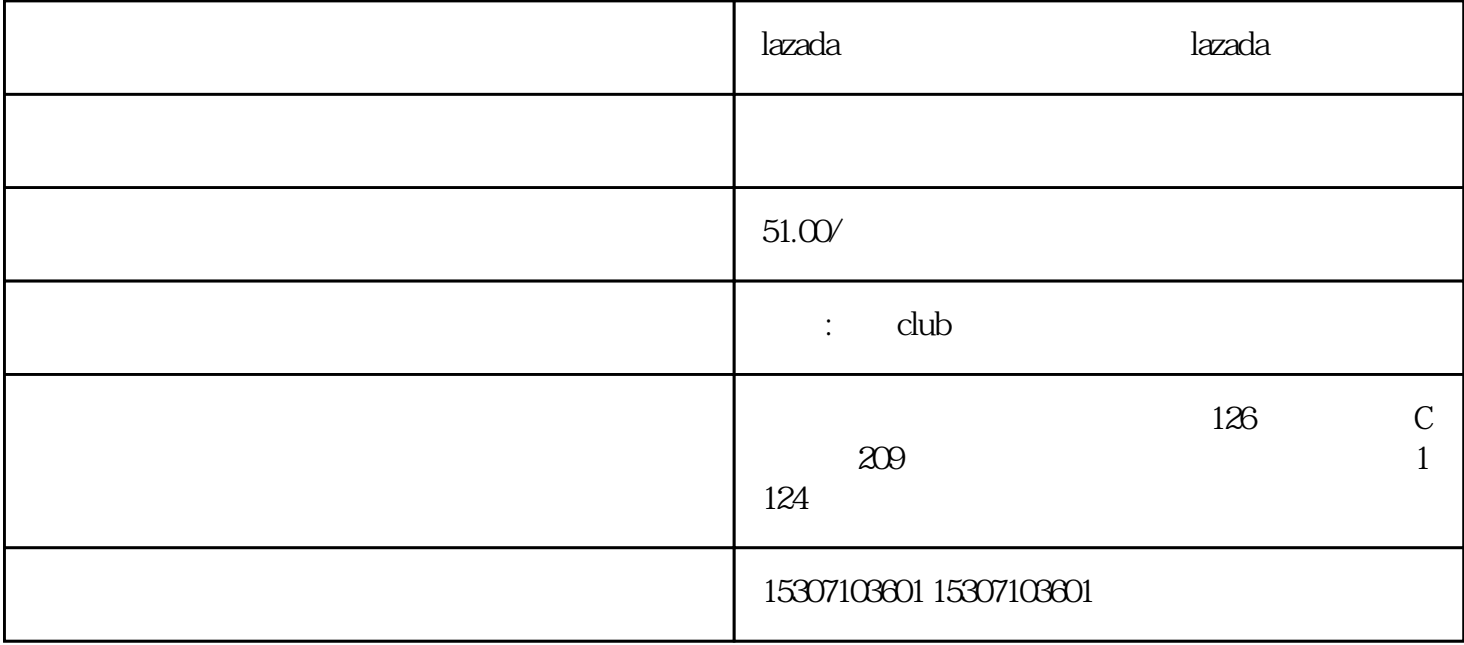

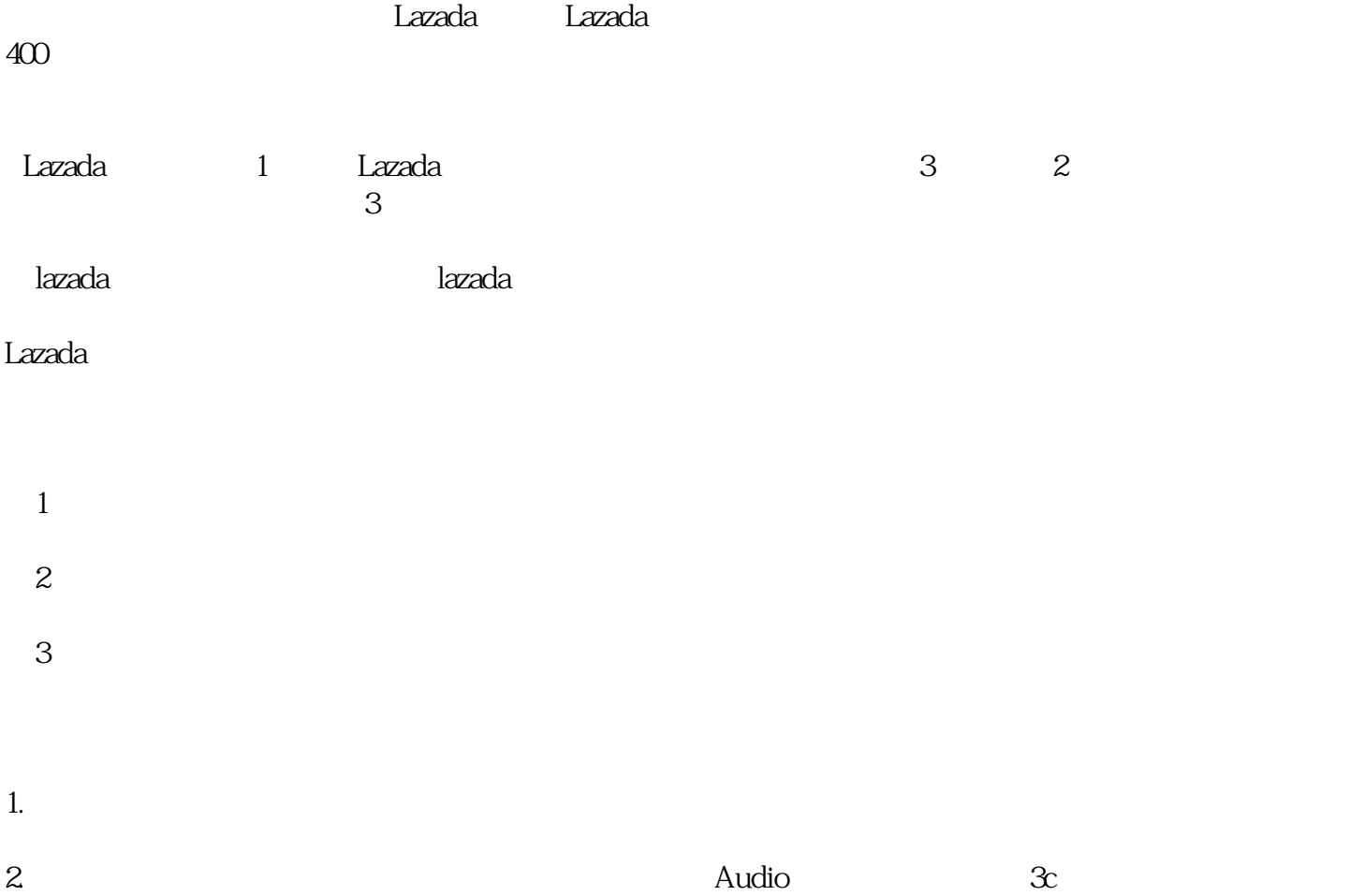

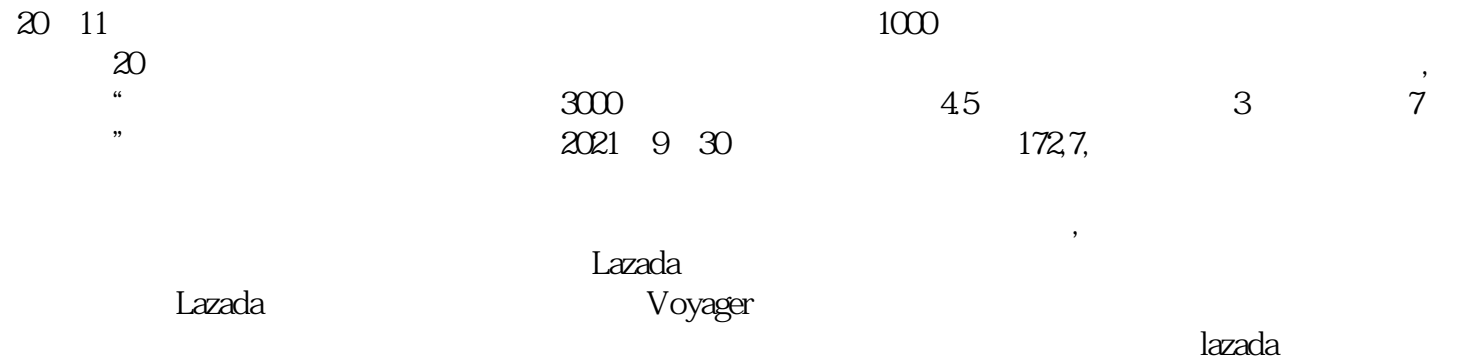

lazada